**République Algérienne Démocratique et Populaire Ministère de l'Enseignement Supérieur et de la Recharge Scientifique**

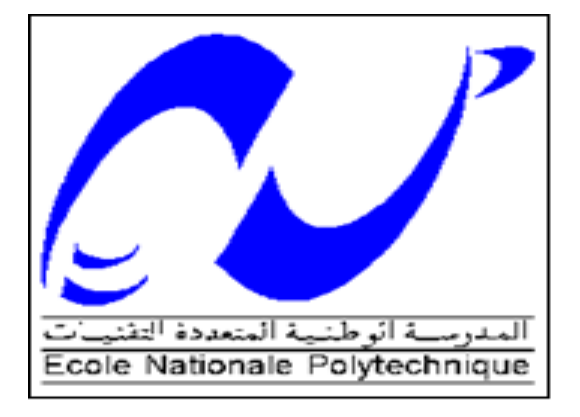

**Ecole Nationale Polytechnique Département Génie Minier Mémoire de Master en Génie Minier**

#### **THEME**

## **Etablissement d'un tableau de trésorerie d'un**

## **investissement minier**

**Réalisé par : YAKOUBI Imane**

#### **Sous la direction de : Dr A.AIT YAHIATENE**

**soutenu le 03/07/2017**

**Composition du Jury :** 

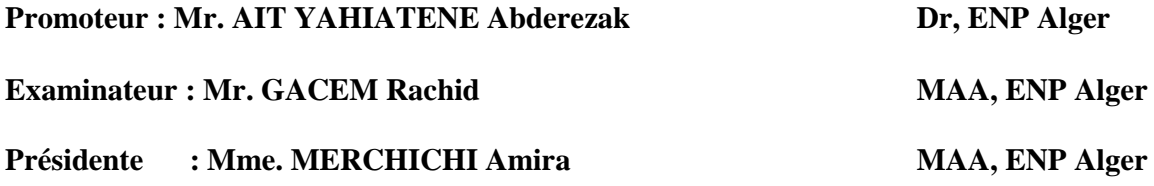

 **ENP Alger 2017**

**République Algérienne Démocratique et Populaire Ministère de l'Enseignement Supérieur et de la Recharge Scientifique**

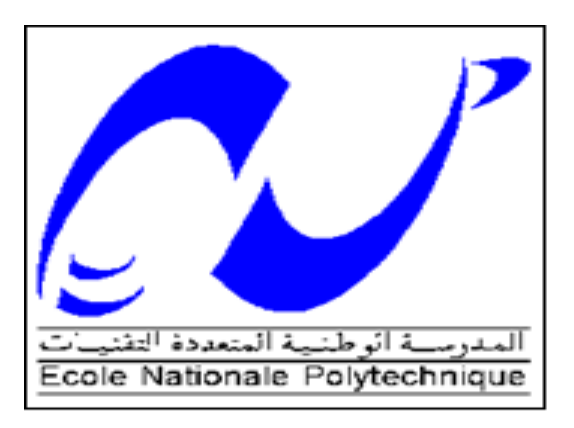

**Ecole Nationale Polytechnique Département Génie Minier Mémoire de Master en Génie Minier**

## **THEME**

## **Etablissement d'un tableau de trésorerie d'un**

**investissement minier**

#### **Réalisé par : YAKOUBI Imane**

**Sous la direction de : Dr A.AIT YAHIATENE**

#### **soutenu le 03/07/2017**

**Composition du Jury :** 

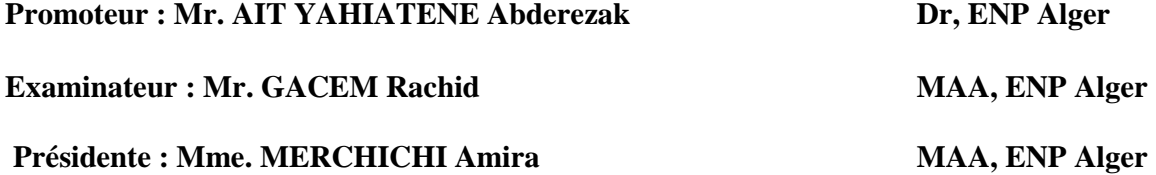

 **ENP Alger 2017**

**ملخص** الهدف الرئيسي من هذه المذكرة هو إنشاء جدول نقدي لاستثمار في مجال التعدين لإثبات أن الاستثمار في مشروع ليس بخسا ة. **الكلمات المفتاحية:** جدول نقدي، االتسثمما ، خسا ة.

#### **Abstract**

The main purpose of this memory is the establishing of a cash flow statement of a mining investment in order to prove that the investment in a project is not a loss.

**Key words :** a cash-flow statement, investment, loss.

#### **Résumé**

Le but principal de ce mémoire est l'établissement d'un tableau de trésorerie d'un investissement minier afin de prouver que l'investissement dans un projet n'est pas une dépense.

**Les mots clés :** un tableau de trésorerie, investissement, dépense.

#### **Remerciement**

Je voudrais avant d'entamer la présentation de ce mémoire remercier DIEU tout puissant de m'avoir donné la volonté et le courage d'établir ce travail.

J'adresse également mes vifs remerciements à tous ceux et celles qui, directement ou indirectement ont contribué à faciliter mon travail.

Je citerai à cet égard mon promoteur Docteur A.AIT YAHIATENE de m'avoir soutenu par ses orientations, ses remarques et recommandations.

Mes remerciements s'adressent aussi, à tout le personnel de CETIM et Générale des mines pour leur disponibilité.

Je ne saurais terminer sans remercier vivement les membres du jury pour avoir accepté d'examiner ce modeste travail.

## **Table des matières**

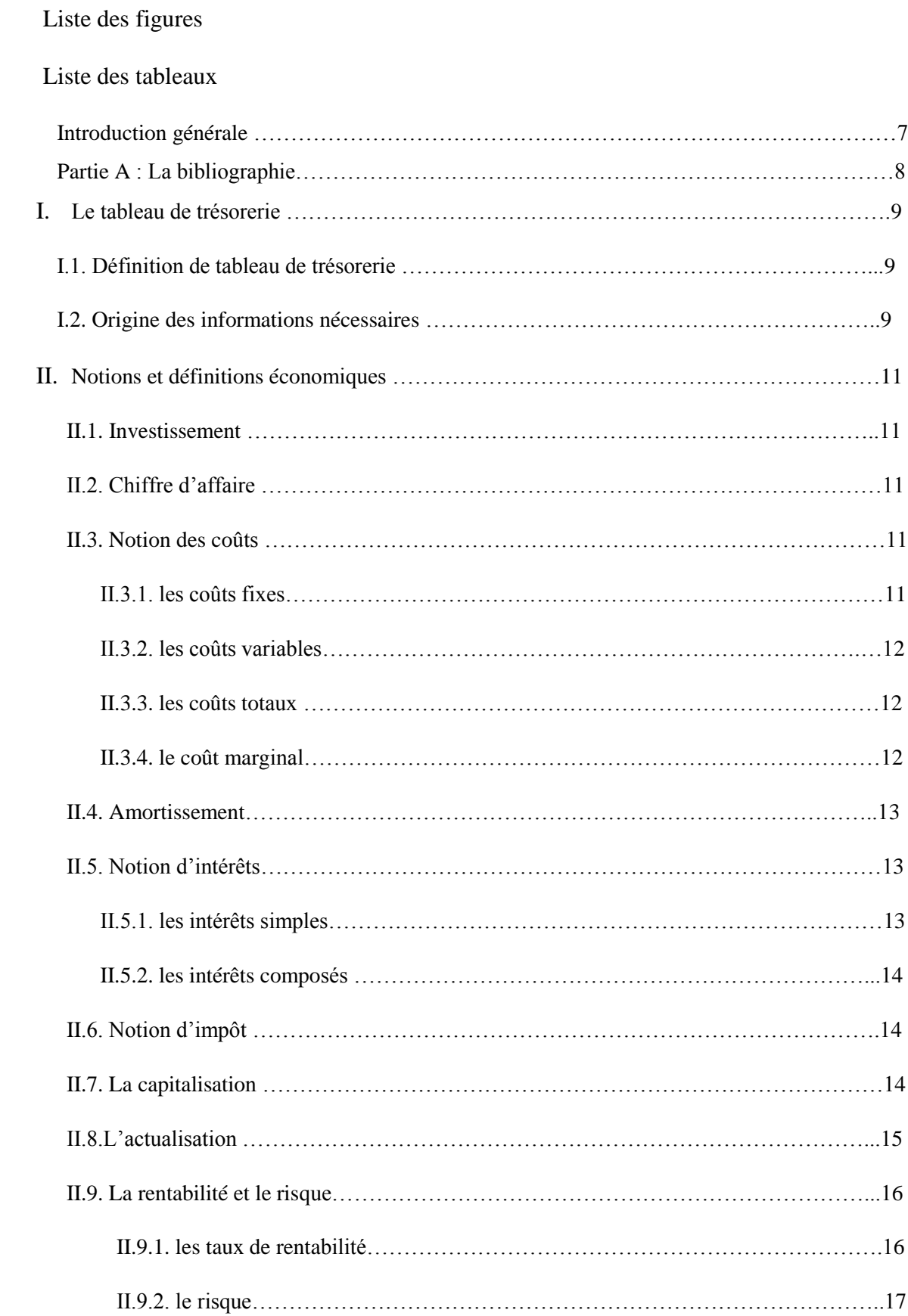

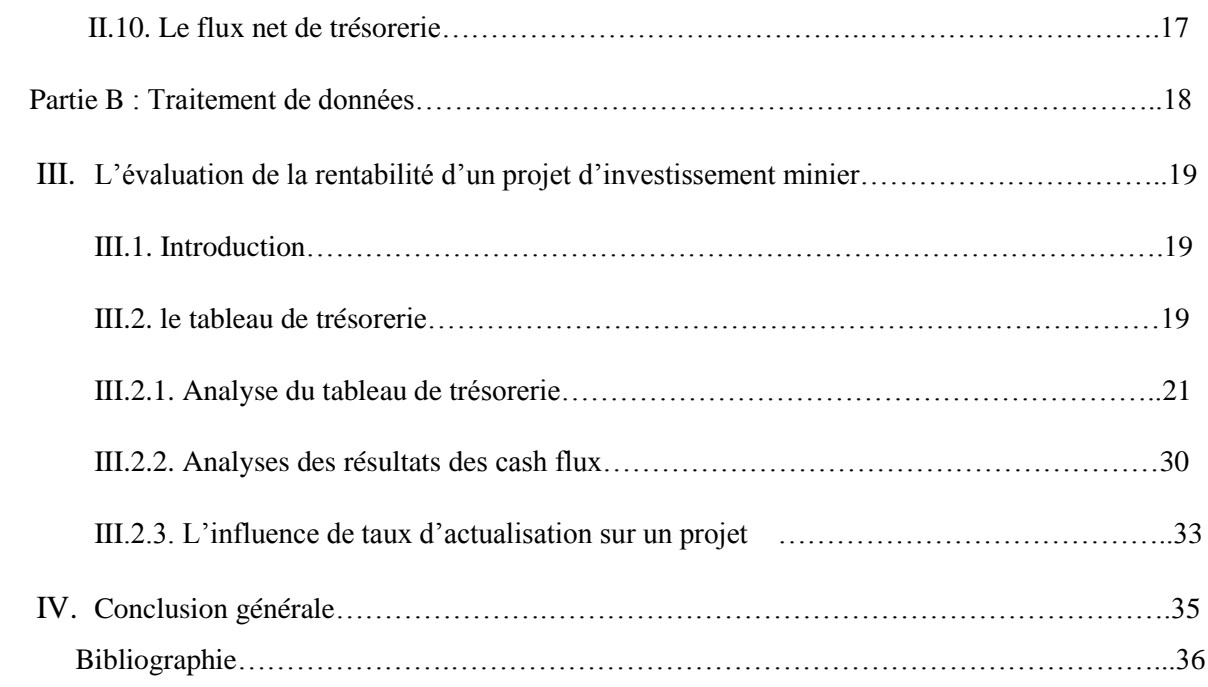

## **Liste des figures**

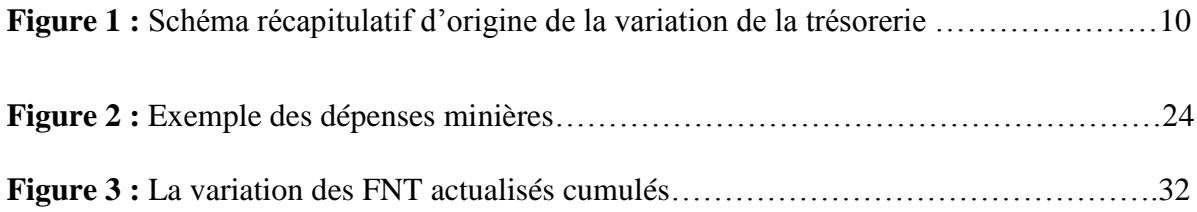

## **Liste des tableaux**

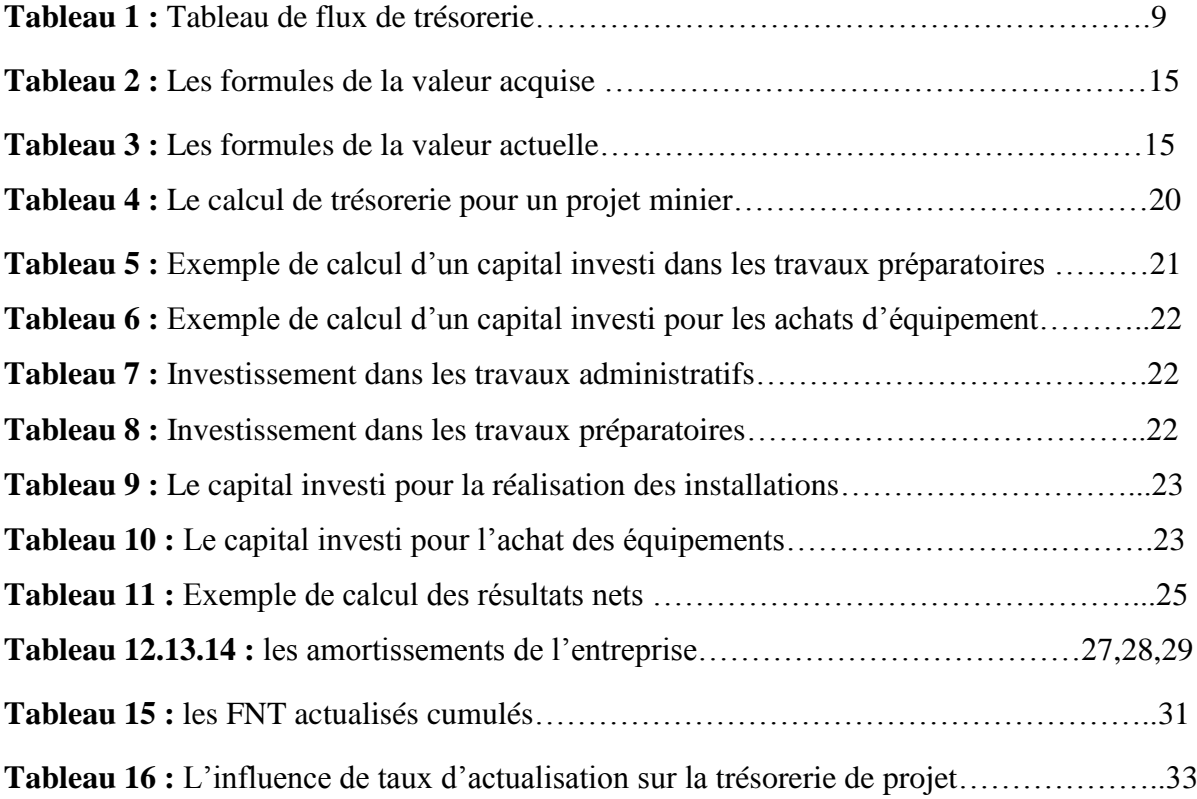

#### **Introduction générale**

L'investissement dans un projet est un ensemble de processus visant à se priver d'avantages économiques pouvant être tirés à court terme des ressources financières, en investissant plutôt celles-ci dans les terrains, bâtiments, équipements et autres immobilisations en vue de produire des articles, biens et services directement ou en investissant dans les valeurs mobilières ou en accordant des prêts directement aux intermédiaires financiers. A cet égard, l'objectif visé est de maximiser les avantages économiques pendant la durée du placement. La responsabilité de la gestion et de l'exécution des projets incombe aux organes d'exécution et aux agences de mise en œuvre.

A partir des années 70, à la suite notamment de l'influence des pratiques anglosaxonnes, les analystes financiers ont commencé à s'écarter des concepts purement comptables et à s'orienter vers des préoccupations de plus en plus centrées sur la trésorerie.

Cette évolution a conduit à la définition d'un nouveau concept qui est le flux de trésorerie. L'étude de ce dernier est devenue une préoccupation centrale, les flux affectant la trésorerie globale ont trois origines :

- Les opérations liées à l'activité ;
- Les opérations d'investissement ;
- Celles qui relèvent du financement.

L'ensemble des flux de trésorerie relatifs à un exercice peut être regroupé dans un tableau dit tableau de trésorerie permettant de retrouver la variation globale de trésorerie et établir un diagnostic sur la situation de l'entreprise.

Ce mémoire a pour but de faire une étude économique qui consiste à établir un tableau de trésorerie d'un investissement minier afin de prouver qu'un investissement n'est pas une dépense.

**Partie A : La bibliographie**

## **I. Le tableau de trésorerie**

## **I.1. Définition**

Le tableau de trésorerie est un tableau qui permet de suivre l'équilibre financier d'une entreprise et l'évolution de ses disponibilités.

L'utilisation d'un tableau de trésorerie présente plusieurs intérêts pour l'entrepreneur :

- S'assurer que l'entreprise pourra faire face aux décaissements programmés sur les jours, mois ou années à venir ;
- Evaluer la capacité de l'entreprise à financer son développement.

Le tableau ci-après représente un tableau de trésorerie :

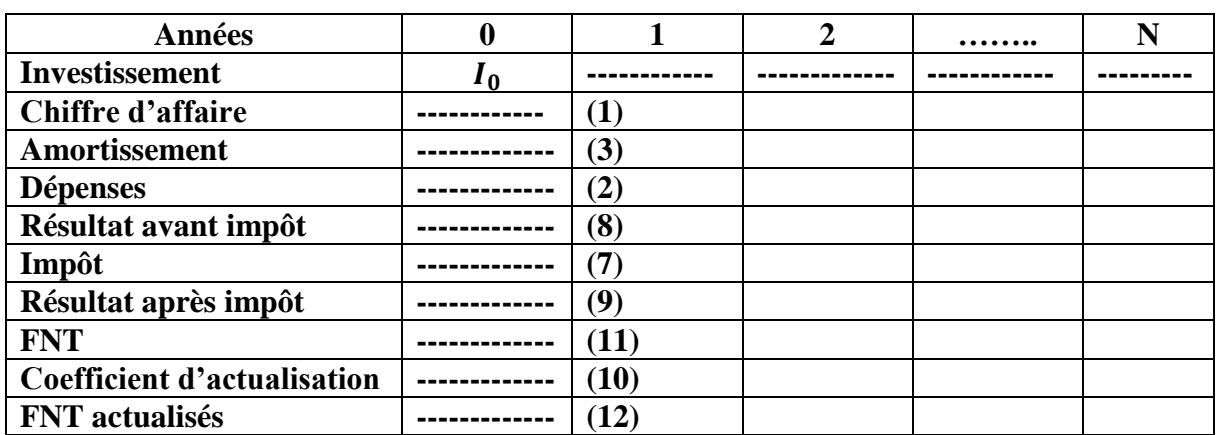

## **Tableau 1 : Tableau de flux de trésorerie**

## **Remarque**

- **FNT :** flux net de trésorerie
- Les valeurs de ces paramètres peuvent être les mêmes pendant toute la période du projet. Comme elles peuvent être différentes d'une année à une autre**.**

## **I.2. Origine des informations nécessaires [1]**

Toutes les opérations de l'entreprise se traduisent, immédiatement ou à terme, par des flux de trésorerie. Ainsi pour un projet donné, la variation de la trésorerie globale est déterminée par la différence entre les encaissements et les décaissements. Cette variation provient de trois origines :

- Les opérations liées à l'activité ;
- Les opérations d'investissement ;
- Celles qui relèvent du financement.

## **a) Les opérations relevant de l'activité**

La notion d'activité est beaucoup plus large que la notion d'exploitation. Ces opérations relèvent de l'activité de tous les postes dits d'exploitation au sens strict, mais aussi :

- Des charges et des produits financiers ;
- De La participation et de l'impôt sur les sociétés.

On peut dire que l'activité rassemble tout ce qui n'est ni investissement, ni financement.

## **b) Les opérations d'investissement**

Il s'agit essentiellement des acquisitions et des cessions ou réductions d'éléments de l'actif immobilisé.

## **c) Les opérations de financement**

Plusieurs opérations liées au financement ont une influence sur la trésorerie de l'entreprise ;

## **Exemple :**

- Les augmentations des capitaux propres ;
- Les augmentations de dettes financières ;
- Les remboursements de dettes financières ;

La figure suivante récapitule l'origine de la variation de la trésorerie globale :

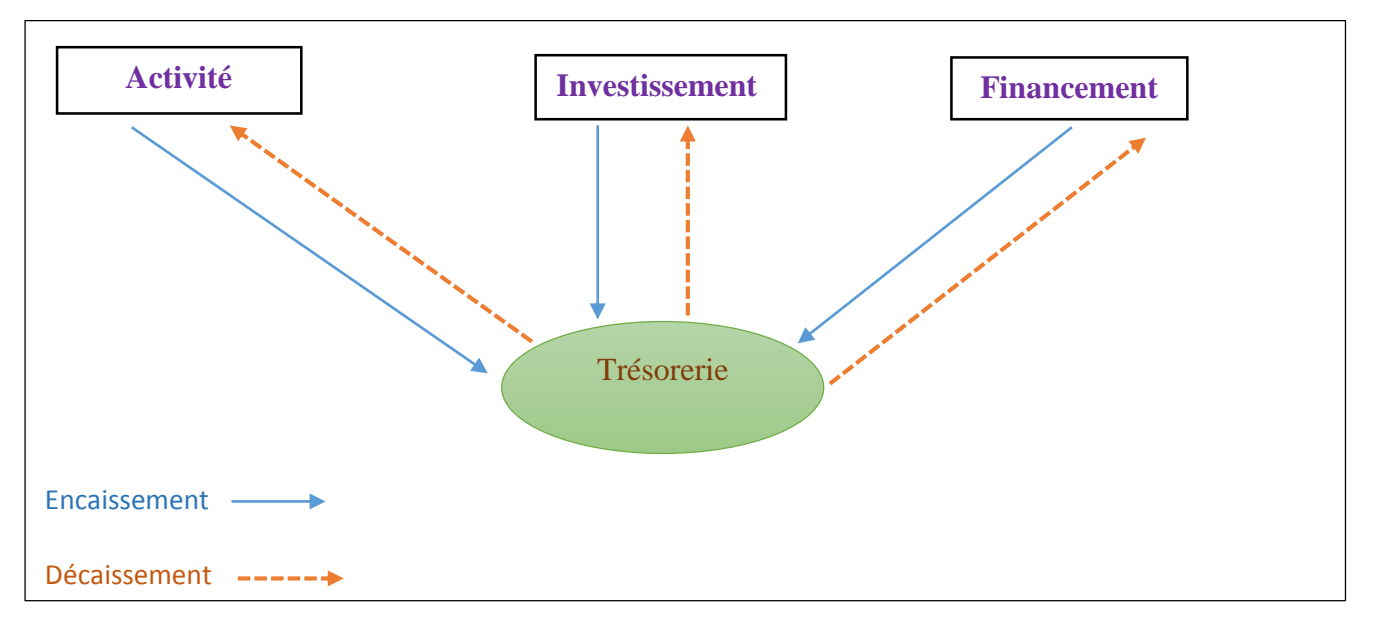

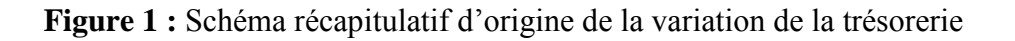

#### **II. Notions et définitions économiques**

## **II.1. Investissement [2]**

Un investissement est une dépense immédiate ayant pour but de modifier durablement le cycle d'exploitation de l'entreprise. C'est une activité qui consiste à employer un capital dans une opération dont on attend un profit dans l'avenir.

L'investissement est un processus primordial dans la vie de l'entreprise. Il peut être :

- Matériels.
- Immatériels.
- Financiers.

## **II.2. Chiffre d'affaire**

Un chiffre d'affaire correspond à la somme des ventes des biens ou de services d'une entreprise sur un exercice comptable.

Il est déterminé comme le produit de la quantité par le prix unitaire de vente :

$$
CA = Q * P_{uv} \quad (1)
$$

CA : chiffre d'affaire ;

Q : Quantité ;

 $P_{\mu\nu}$ : Prix unitaire de vente.

#### **II.3. Notion des coûts**

Les coûts sont une somme de charges relatives à un élément défini au sein du réseau comptable. Le plan comptable général donne la définition du coût comme suit : Un coût est constitué par un total de dépenses rapportées à un moment donné :

• Soit à une fonction ou partie de l'entreprise.

• Soit à un objet, une prestation de service, un groupe d'objet pris à un stade autre que le stade final de livraison aux clients.

Certains des coûts supportés par les entreprises varient avec la production, d'autre non.

#### **II.3.1. Les coûts fixes (CF) [3]**

C'est une dépense qui ne varie pas en fonction du niveau de la production. Pour les

entreprises minières, le capital fixe se divise en deux groupes :

**A) Le capital fixe de production** (utilisé directement dans le processus de production) :

Ce capital est classé en trois (3) sous-groupes (Les composantes actives) :

- Les installations, matériels énergétiques et machines de commande.
- Les moyens de transport.
- Les machines de production et machines opératrices.

**B) Le capital fixe non productif** (non intervenant dans le processus de production).

Ce capital est classé en cinq (5) sous-groupes (Les composantes passives) :

- Les bâtiments et accessoires.
- Les constructions ou ouvrages (puits, travers-bancs. ouvrages miniers, etc).
- Les appareillages et appareils spécifiques.
- L'inventaire.
- Les recrues de longue

#### **II.3.2. les coûts variables (CV) [3]**

Ce sont les coûts qui varient en fonction de la production. Pour les entreprises minières, ces coûts englobent les consommables qui concernent la consommation des engins en gasoil, lubrifiant et pièces de rechange lors des entretiens préventifs, la consommation en électricité des installations,…etc.

#### **II.3.3. les coûts totaux (CT) [2]**

Ces coûts représentent la somme des coûts variables et coûts fixes. Il est déterminé comme suit :

$$
\mathbf{C}(\mathbf{q}) = \mathbf{C}\mathbf{F} + \mathbf{C}\mathbf{V}(\mathbf{q}) \qquad (2)
$$

q : La production.

#### **II.3.4. le coût marginal [2]**

Il est défini comme le supplément ou l'augmentation de coût engendré par la production d'une unité additionnelle, les concepts de coût total et variable sont liés à celui du coût marginal. Le coût marginal se calculera alors par la formule suivante :

$$
Cm = \frac{dC(q)}{q} \quad (3)
$$

#### **II.4. Amortissement [4]**

L'amortissement est la constatation d'une usure de la valeur d'un élément d'actif résultant de l'usage, du temps ou de l'évolution des techniques ou de toutes autres causes. Ceci permet à l'entreprise de dégager les sommes nécessaires pour le renouvellement des éléments d'actif amorti, une immobilisation est destinée à servir durablement l'activité de l'unité et doit être inscrite à l'actif du bilan. Il est calculé comme suit :

$$
A = \frac{I_0}{N} \tag{4}
$$

 $I_0$ : L'investissement initial.

N : La durée d'amortissement.

#### **II.5. Notion d'intérêt**

L'intérêt est la rémunération qui compense l'immobilisation du capital pendant la durée du placement ou de l'emprunt.

On peut distinguer deux types d'intérêt, les intérêts simples qui concernent le court terme et les intérêts composés qui tiennent compte des intérêts des périodes antérieures.

#### **a. Taux proportionnels [1]**

$$
t_m=\frac{t\%}{n}
$$

Deux taux qui correspondent à des périodes différentes sont dits proportionnels, lorsque leur rapport est égal au rapport de leurs périodes de capitalisation respectives.

#### **b. Taux équivalents [1]**

$$
t_m = \left(1+t\right)^{n/m} - 1
$$

Deux taux sont dits équivalents, quand appliqués au même capital et pendant la même durée, ils donnent les mêmes valeurs acquises.

#### **II.5.1. Les intérêts simples [2]**

Les intérêts sont dits **simples** lorsque leur valeur est "fixe" (indépendante de la somme sur lesquels ils portent, ou indexé sur une somme fixe)

Le montant de l'intérêt est donc :

$$
\mathbf{I} = \mathbf{C_0} * \mathbf{i} * \mathbf{n} \quad (5)
$$

i : Le taux d'intérêt ;

n: La période donnée en année, trimestre, mois ou semestre.

#### **II.5.2. Les intérêts composés [2]**

Le principe de l'intérêt composé signifie que le montant de l'intérêt de la période est réintégré au capital et porte lui-même intérêt sur la période suivante. La généralisation de la formule sera alors :

 $C = Co*(1+i)*n$  (6)

#### **II.6. Notion d'impôt**

C'est un pourcentage du résultat avant impôt. Il est déterminé par :

#### **Impôt sur les résultat = Résultat avant impôt \*Im%. (7)**

Im% : le taux d'impôt.

Résultat avant impôt = Résultat brute – Amortissement. (8)

Résultat brute = chiffre d'affaire  $(CA)$  – les dépenses. (9)

#### **II.7. La capitalisation [1]**

La capitalisation consiste à calculer la valeur acquise par une somme, placée aux taux **t**, au bout de **n** période.

: La période donnée en année, trimestre, mois ou semestre.

On considère que les intérêts d'une période sont rajoutés au capital à la fin de la période pour calculer les intérêts de la période suivante. On dit qu'ils sont capitalisés et que le calcul est à intérêts composés.

#### Calcul de la valeur acquise  $C_n$ , à la fin de l'année n :

 $\bullet$  La valeur acquise  $C_n$  par un capital unique C, placé au taux **t** pendant **n** périodes est calculée comme suit :

$$
C_n = C * (1 + t)^n
$$

• La valeur acquise  $C_n$  par une suite de sommes constantes **a** versées en fin de période au taux **t** est calculée par la formule suivante :

$$
C_n = a * \frac{(1+t)^n - 1}{t}
$$

| <b>Situations</b>            | <b>Valeur acquise</b>             |
|------------------------------|-----------------------------------|
| Somme unique                 | $C_n = C * (1 + t)^n$             |
| Suite de sommes constantes a | $C_n = a * \frac{(1+t)^n - 1}{t}$ |

 **Tableau 2 : Les formules de la valeur acquise** 

#### **II.8. L'actualisation [2]**

#### **Règle d'Or :**

Ne jamais comparer ou égaler deux ou plusieurs capitaux sans avoir, au préalable, ramené ces capitaux à une même date, appelée date d'évaluation ou date d'équivalence.

L'**[actualisation](http://www.techno-science.net/?onglet=glossaire&definition=6245)** est le calcul qui sert à ramener des flux financiers non directement comparables, car se produisant à des dates différentes, à une même base, ce qui permet non seulement de les comparer mais d'effectuer sur eux des opérations arithmétiques.

**Le coefficient d'actualisation** permet de transformer la valeur d'un flux futur en sa valeur d'aujourd'hui. Il est donné par la formule suivante :

$$
Cact = (1 + i\%)^{-n}
$$
 (10)

**:** Le taux d'actualisation

La valeur actuelle  $V_0$  d'un capital unique à percevoir ou à verser dans n périodes est donnée par la formule :

$$
V_0=V_n*(1+i)^{-n}
$$

#### **Remarque :**

S'il y a n versements, la valeur actuelle  $V_0$  d'une suite de sommes est donnée par la formule :

$$
V_0=a*\frac{1-(1+i)^{-n}}{t}
$$

## **Tableau 3 : Les formules de la valeur actuelle**

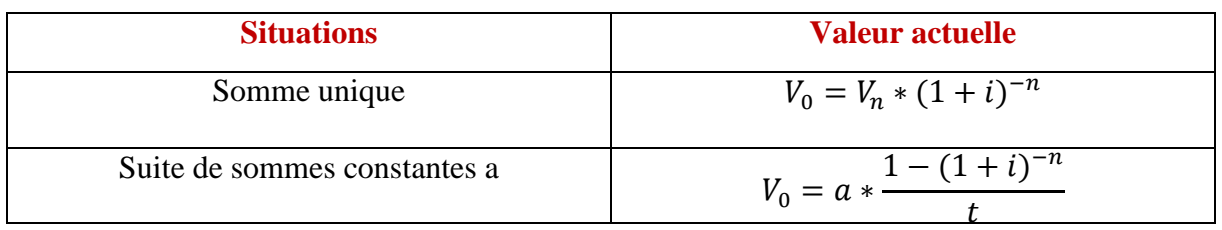

## **Pourquoi actualiser ?**

En finance, plusieurs situations exigent un calcul d'actualisation. Les principales sont les suivantes :

- Pour connaitre l'équivalent actuel d'une somme future.
- Pour pouvoir comparer plusieurs sommes attendues dans le futur.
- Pour trouver un taux de rendement.
- Pour se conformer aux nouvelles normes comptables.

En Algérie, on croit savoir que le taux d'actualisation (i) est de 12%.

## **II.9. la rentabilité et le risque [1]**

L'examen du résultat et des marges est insuffisant pour apprécier véritablement l'efficacité de l'entreprise.

Elle doit procéder à l'étude de sa rentabilité économique et financière. L'activité de l'entreprise étant risquée, l'étude de la rentabilité doit être complétée par celle du risque. Elle doit notamment analyser :

- Le risque économique ;
- Et le risque financier.

## **II.9.1. les taux de rentabilité :**

#### **La rentabilité financière**

Elle s'intéresse surtout les investisseurs et elle est donnée par la formule suivante :

$$
t_f = \frac{R\acute{e}sultat Net}{Capitaux propres}
$$

#### **La rentabilité économique**

Elle mesure la performance réalisée au niveau de l'activité courante indépendamment de financement. Cette rentabilité est évaluée par la formule suivante :

$$
t_e = \frac{R\acute{e}sultat\acute{e}conomique}{Capitaux\,investis}
$$

Résultat économique : résultat avant déduction des charges financières et hors éléments exceptionnels.

Capitaux investis : capitaux propres + dettes financières.

#### **II.9.2. le risque**

- **Le risque économique ou opérationnel :** il exprime la sensibilité de la rentabilité à un changement du niveau d'activité.
- **Le risque financier :** il dépend du poids de l'endettement financier.

## **II.10. Le flux net de trésorerie (CASH-FLOW) [2]**

C'est le flux de liquidité généré par une entreprise en une période (1 année). C'est la capacité d'une entreprise de s'autofinancer ! C'est un élément très important pour l'analyse d'une société.

Il est calculé comme la différence entre les produits avec **effets monétaires et toutes les charges avec effets monétaires.**

Cela veut dire qu'on ne tiens pas compte des charges sans effets monétaires tels que les amortissements.

$$
FNT = Résultat Net + Amortissement \qquad (11)
$$

Résultat Net = Résultat brut – Impôt ;

Résultat brut = Chiffre d'affaire – Dépenses ;

## **Cash-flow actualisé :**

Il est calculé à partir d'une formule mathématique qui est la suivante :

$$
FNTact = FNT * (1 + i)^{-n}
$$
 (12)

• FNT : Valeur future du Cash-Flow net.

**Partie B : Traitement des données**

## **III .L'évaluation de la rentabilité d'un projet d'investissement minier**

## **III.1. Introduction :**

L'exemple traité ci-dessous concerne un investissement minier d'une durée de vie de dix (10) ans.

Avant d'effectuer les calculs permettant d'évaluer la rentabilité de ce projet minier pour les dix ans à venir. Il fallait réunir tous les éléments nécessaires pour ce calcul. Si certains de ces éléments sont pratiquement connus, d'autres nécessite un calcul prévisionnel. C'est la phase la plus délicate et la plus importante.

#### **III.2. Le tableau de trésorerie**

Le tableau représenté ci-après est le tableau de trésorerie de ce projet minier

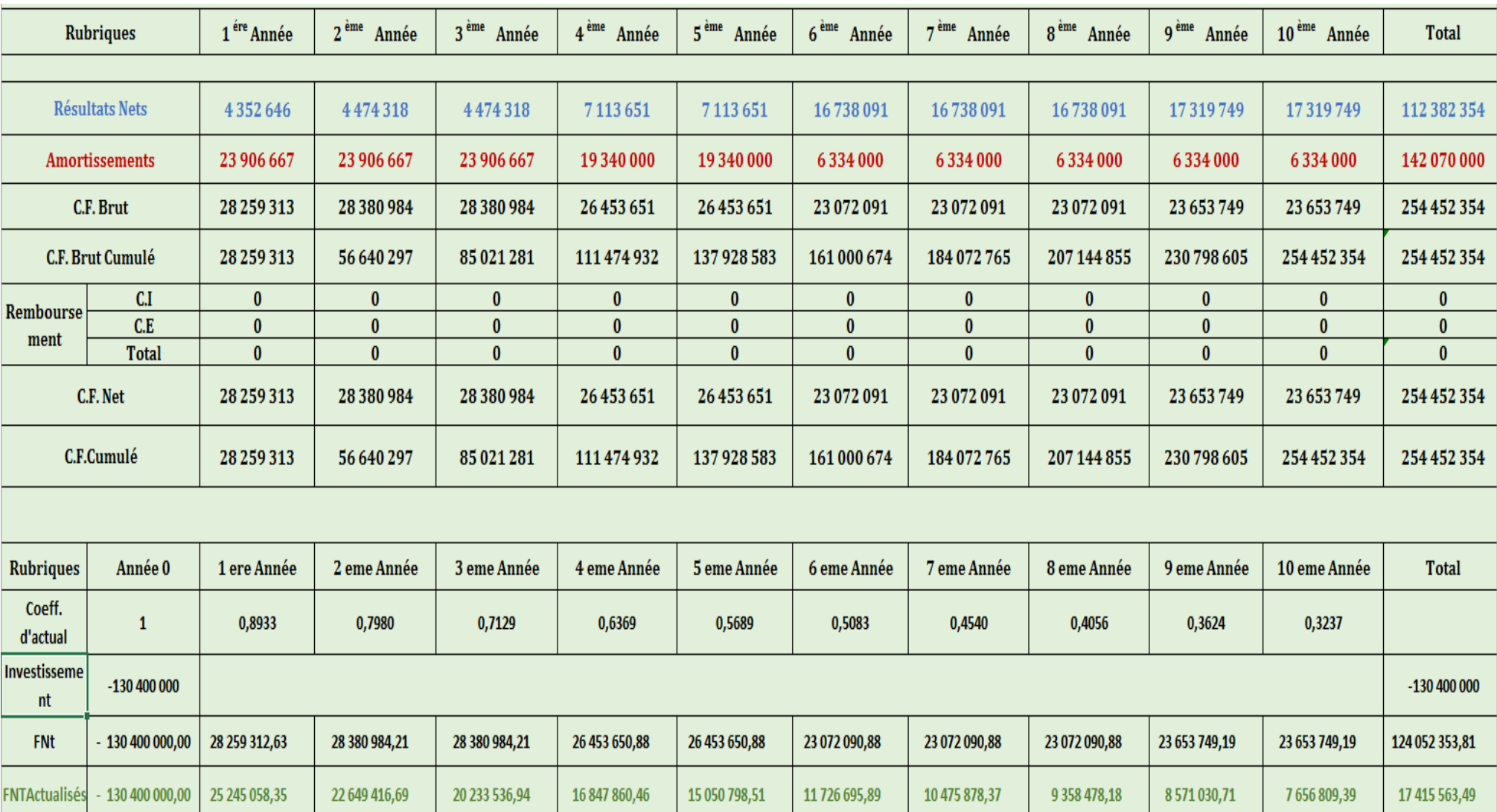

## **Tableau 4 : Le calcul de trésorerie pour un projet minier**

Le taux d'actualisation est de 12%

### **IV.2.1. Analyse du tableau de trésorerie :**

D'où viennent les valeurs de données du tableau ?

Les valeurs qui sont présentées ci-dessus, ce sont une suite des calculs. On peut les développer comme suit :

## **A. Investissement :**

Cette partie est consacrée à la construction et à l'estimation de l'investissement d'un projet minier. Ce dernier est un ensemble de plusieurs capitaux investis.

Ces capitaux peuvent être présentés de différentes manières, par exemple :

 $\frac{1}{\sqrt{1}}$  les capitaux fournis dans les travaux administratifs et miniers : ce type d'investissement est utilisé afin d'aménager le site de construire les infrastructures administratives et techniques (la construction des bureaux, des ateliers, des guérites …etc.). il est utilisé aussi dans les travaux miniers (travaux de découverture, la préparation des gradins….).

Le tableau ci-après montre comment estimer le capital investi pour le cas de construction des infrastructures administratives par exemple :

## **Tableau 5 : Exemple de calcul d'un capital investi dans les travaux préparatoires**

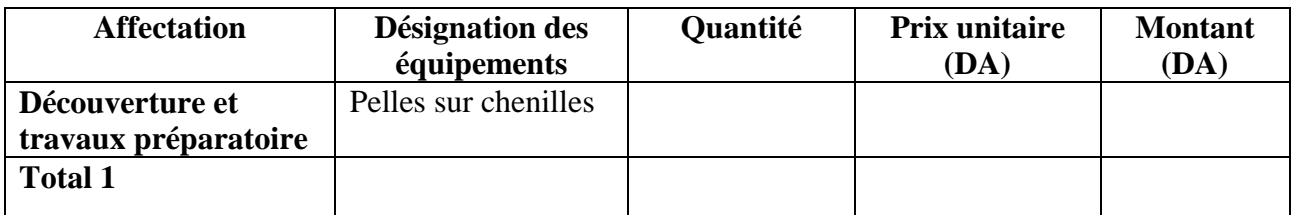

- $\frac{1}{\sqrt{1}}$  les achats des équipements : chaque étape de cycle minier nécessite des équipements appropriés. Ce type d'investissement apparait dans chaque opération de projet minier comme :
	- $\triangleright$  achat des équipements pour la découverture et les travaux préparatoires ;
	- achat des équipements pour les opérations d'abattage ;
	- Achat des équipements de transport, de traitement…etc.

Le tableau suivant est un exemple de calcul d'un investissement pour l'achat des équipements :

| affectation           | Les équipements | quantité | Prix unitaire | Montant (DA) |
|-----------------------|-----------------|----------|---------------|--------------|
|                       |                 |          | (DA)          |              |
| Découverture et       |                 |          |               |              |
| travaux préparatoires |                 |          |               |              |
| Abattage              |                 |          |               |              |
| Transport             |                 |          |               |              |
| Traitement            |                 |          |               |              |
| Total                 |                 |          |               |              |

**Tableau 6 : Exemple de calcul d'un capital investi pour les achats d'équipements**

L'exemple ci –après traite le calcul de l'investissement de projet minier mentionné avant.

## **A.1. Travaux administratifs et miniers :**

## **i. Infrastructures administratives et techniques à réaliser :**

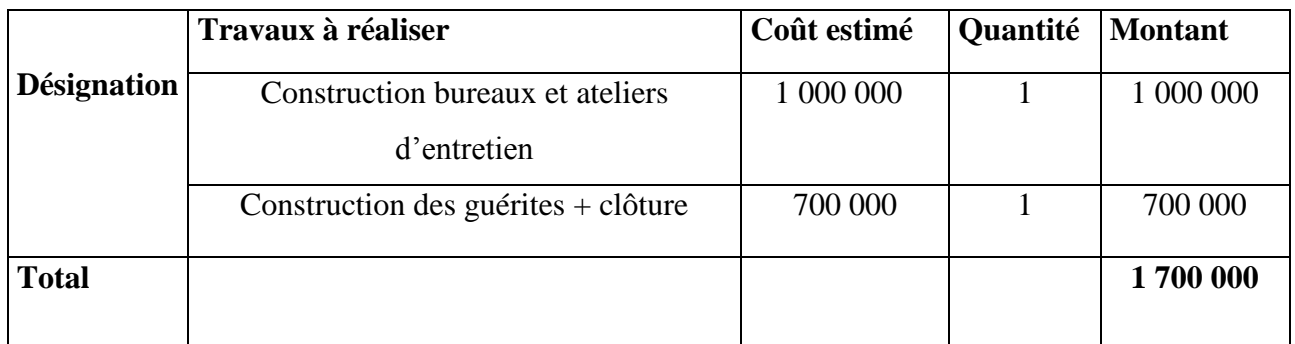

## **Tableau 7 : Investissement dans les travaux administratifs**

## **ii. Travaux miniers à réaliser :**

## **Tableau 8 : Investissement dans les travaux préparatoires**

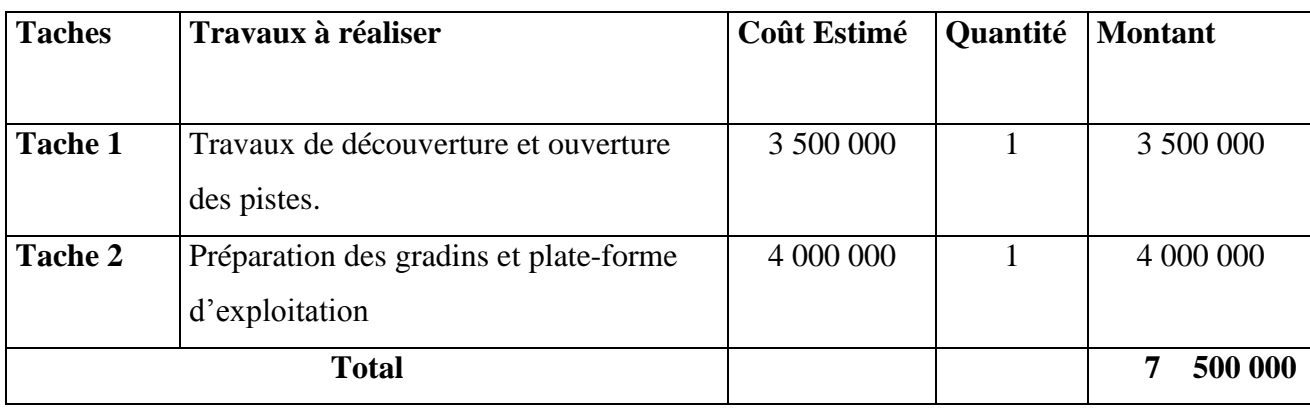

## **iii. Montages des installations à réaliser :**

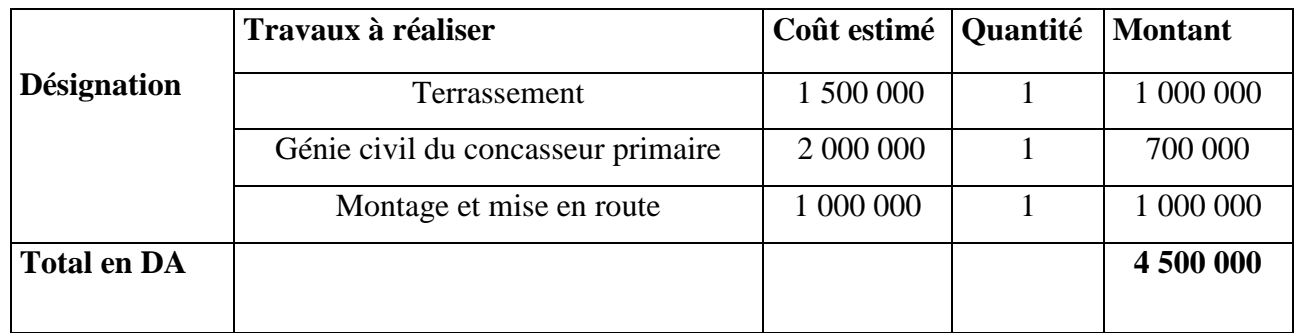

## **Tableau 9 : Le capital investi pour la réalisation des installations**

**Travaux administratifs et miniers = Total 1 + Total 2 + Total 3**

 $= 1700000 + 7500000 + 4500000$ 

= **13 700 000 DA**

## **A.2. Achat d'équipement :**

## **Tableau 10 : Le capital investi pour l'achat des équipements**

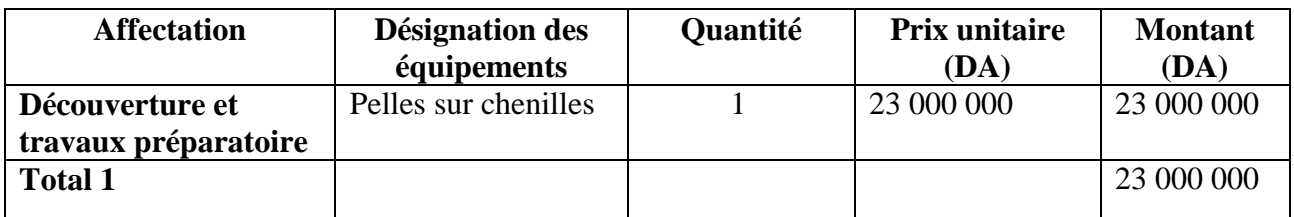

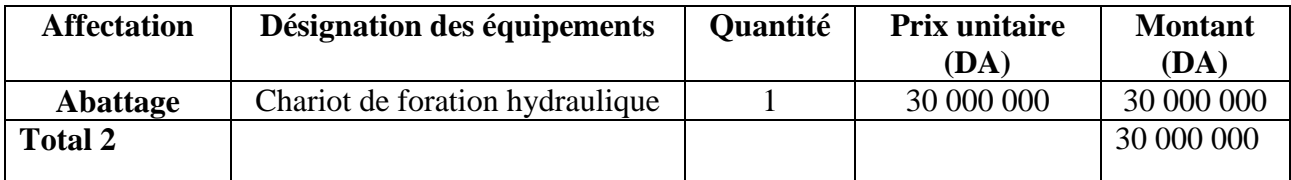

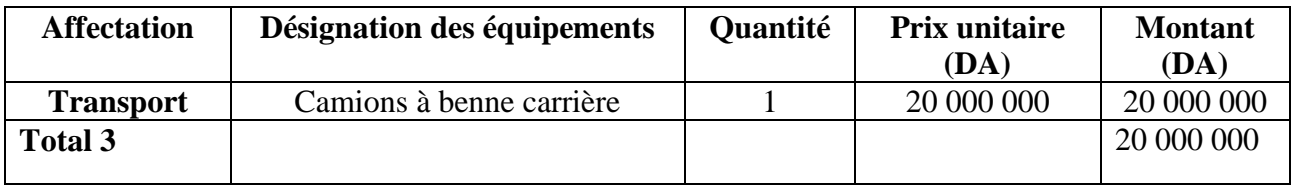

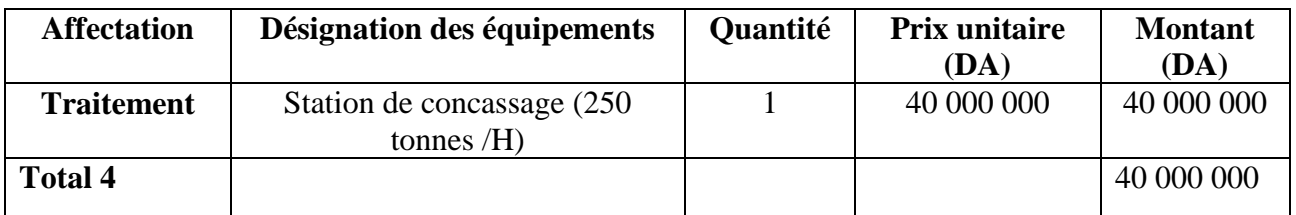

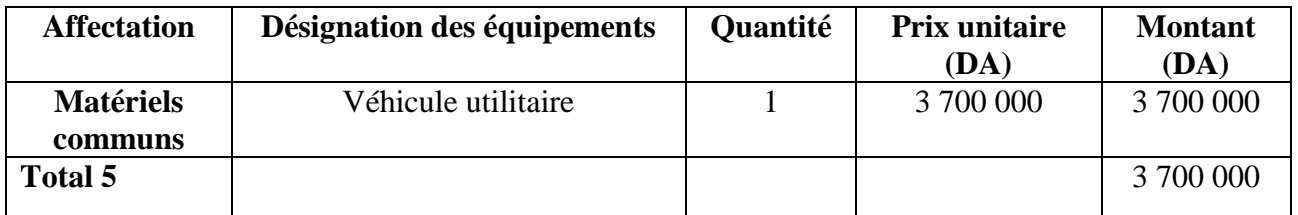

## Total Equipements =  $\sum_{1}^{5} Total i = 116700000DA$

## Donc **l'investissement total = Travaux administratifs et miniers + Achat d'équipement**

 **=** 13 700 000 + 116 700 000

= 130 400 000 DA

**Investissement total =130 400 000 DA**

## **B. Résultat Net :**

Le résultat net d'une entreprise est égal à la différence constatée entre le résultat brut d'exploitation et les impôts.

#### **Résultat Net = Résultat Brut – Impôt**

Résultat Brut = Chiffre d'affaire – Dépenses.

Certaines dépenses qu'il faut prendre en compte, dans une entreprise minière, sont présentées dans le schéma suivant :

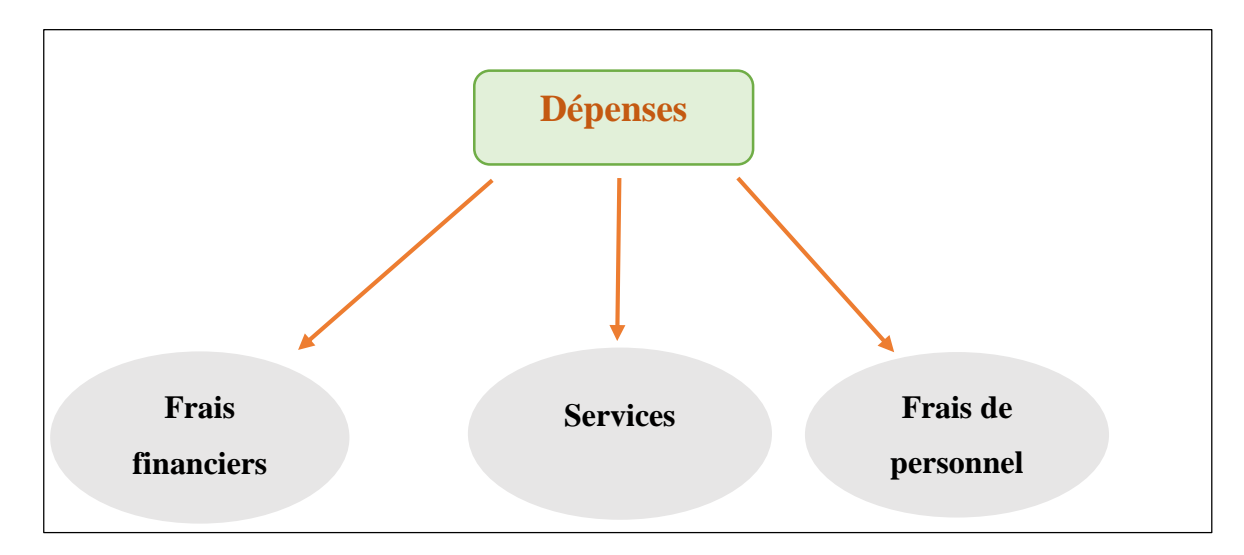

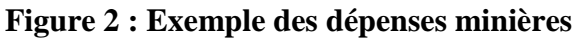

Le tableau suivant montre comment calculer les résultats nets :

## **Tableau 11 : Exemple d'un calcul des résultats nets**

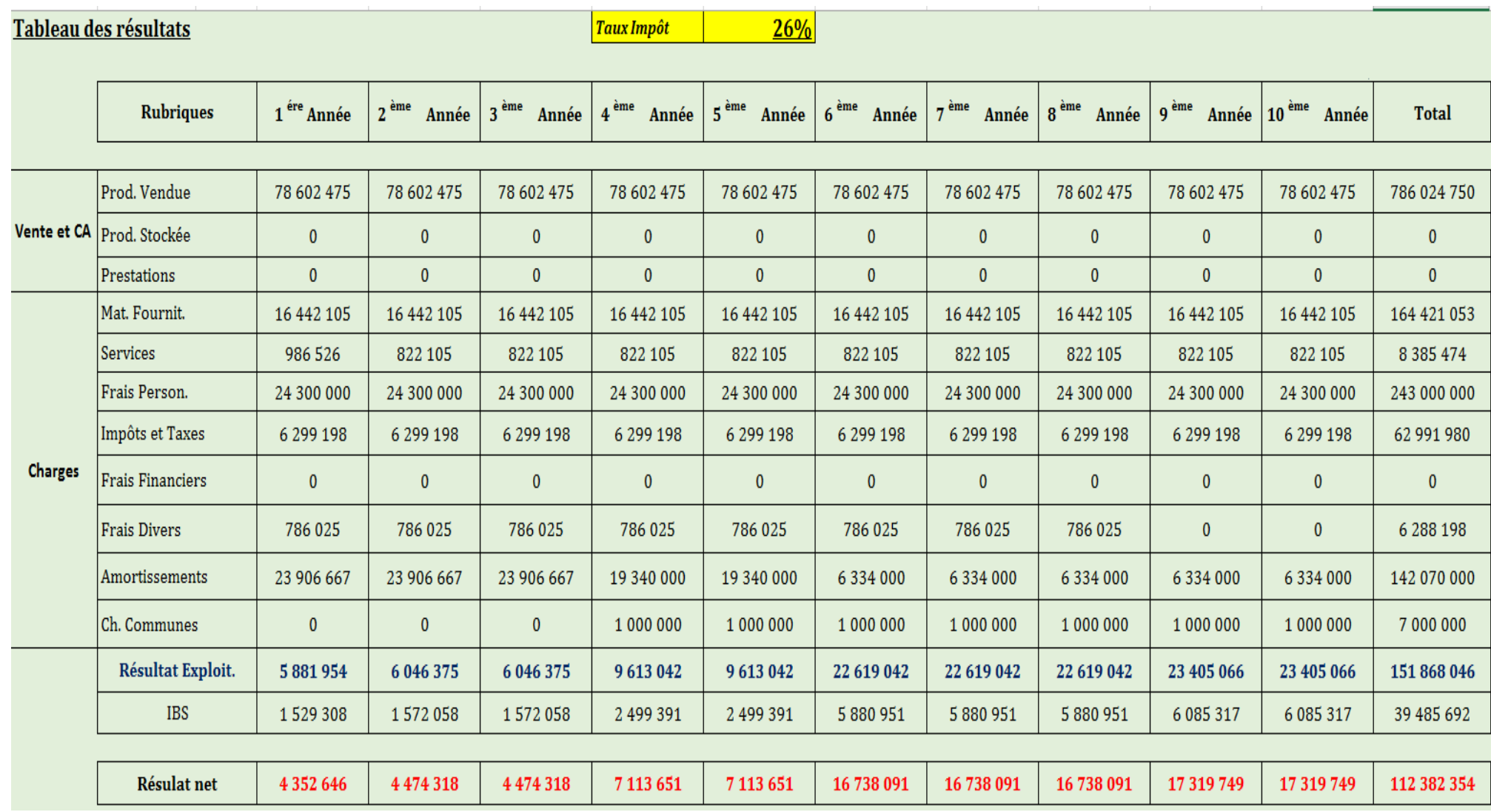

## **A. Amortissement :**

Ce sont les couts fixes liés au matériel de la mine et les amortissements des différents engins. Les tableaux ci-dessous montrent le calcul de différents amortissements pour notre exemple :

## **Tableau 12.13.14 : les amortissements de l'entreprise**

## **Tableau 12**

## **Amortissements**

## **Equipements**

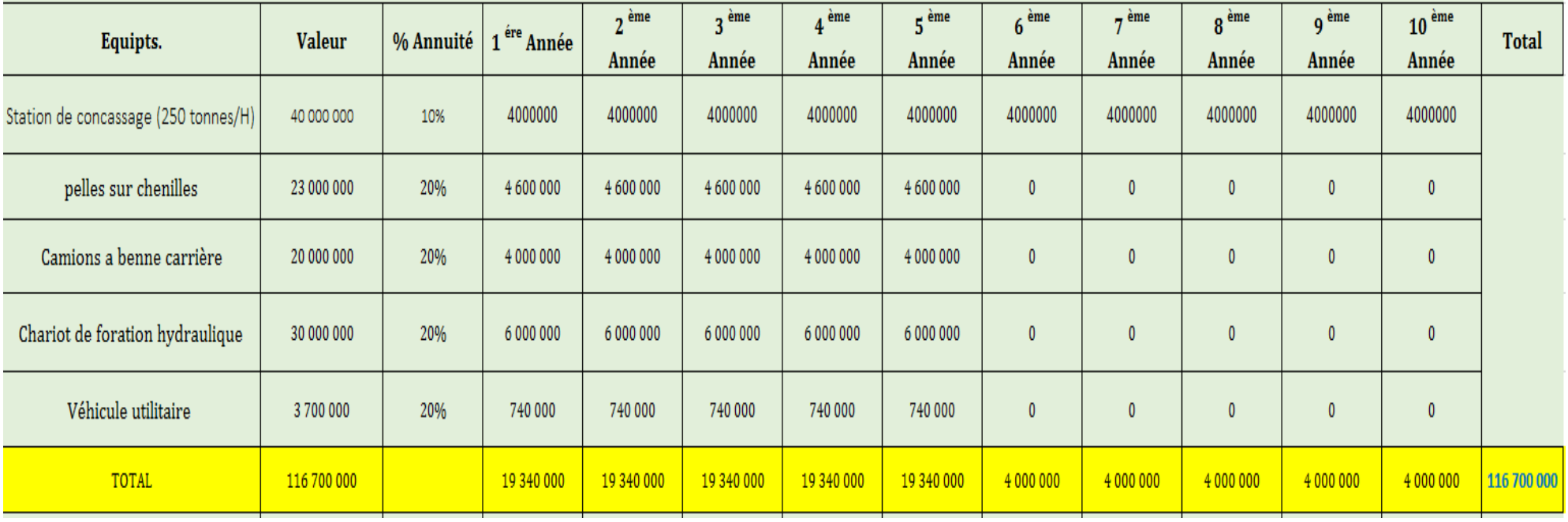

## **Tableau 13**

# Travaux de montage & préparation de la carrière (en DA)

#### Durée  $3 \text{ Ans}$

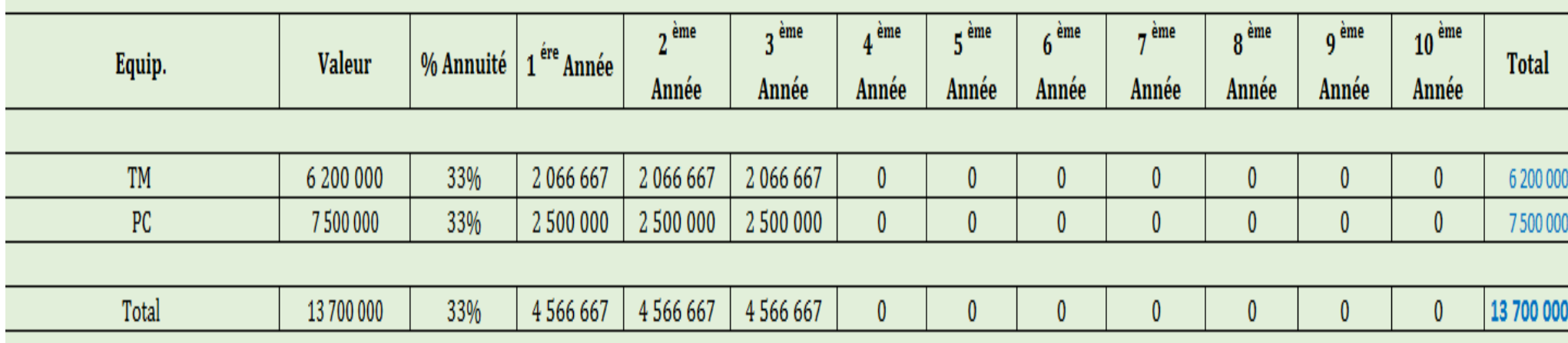

## **Tableau 14**

## **Amortissement Renouvellement des Equipements**

Un investissement de renouvellement estimé à 10% de la valeur des équipements acquis dans le cadre de l'investissement initial est programmé à partir de la 6ème année. Le montant de cet Investissement est de :

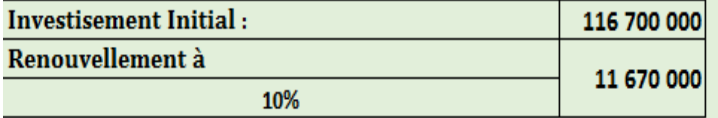

## Tableau des Amortissements de Renouvellement

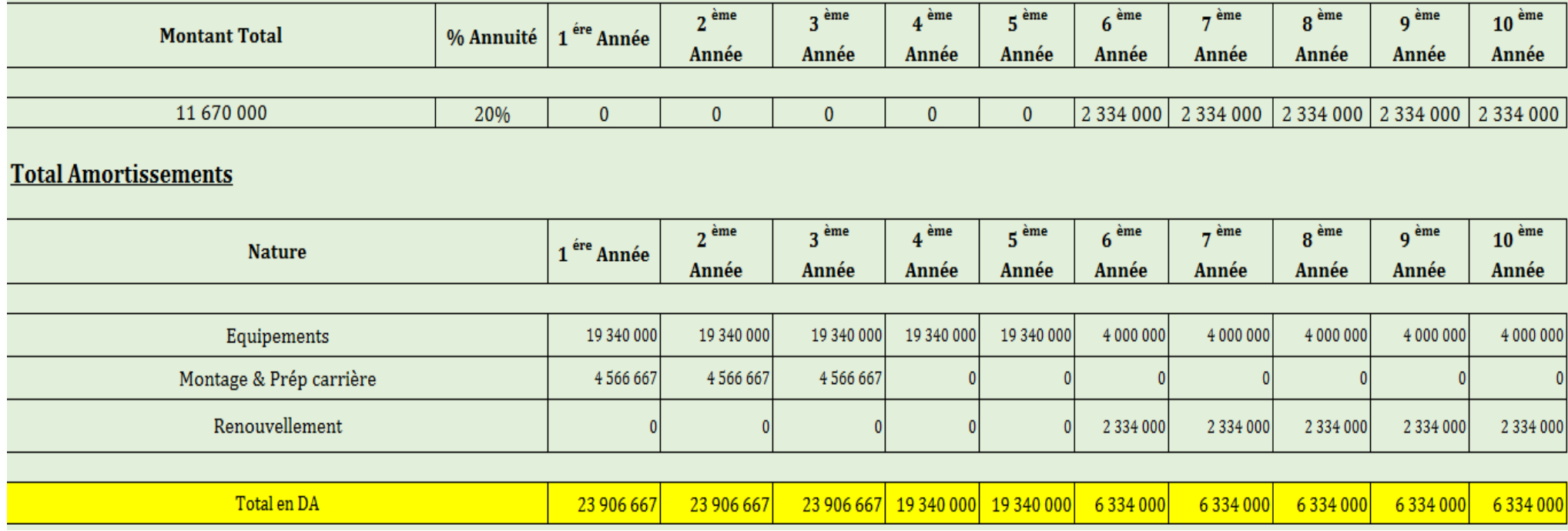

#### A. **Flux brut de trésorerie**

Il est calculé par la formule suivante :

#### **Flux brut de trésorerie = Résultats net + Amortissement**

#### **B. Flux net de trésorerie (FNT) :**

Il est calculé par la formule suivante :

#### **Flux net de trésorerie = Flux brut de trésorerie – Remboursement**

Pour l'exemple traité, il n y a pas des remboursements car l'investissement est à fond propre.

Donc

#### $Flux net = Flux brut$

#### **C. Flux net cumulé :**

Le cash flux cumulé dans une année (n) est calculé par la formule suivante :

**FNT** cumulé =  $FNT(n) + FNT(n-1)$ 

#### **D. Flux net actualisé (FNTact) :**

Il est calculé par la formule ci-après :

## **Flux net actualisé = Flux net \* Coefficient d'actualisation**  ${\rm FNTact} = {\rm FNT} * (1 + i)^{-n}$

 $i: L'$  actualisation

#### **IV.2.2. Analyse des résultats des flux net :**

Les valeurs dans le tableau ci-après représentent les valeurs des cash flux cumulés :

## **Tableau 15 : les FNT actualisés cumulés**

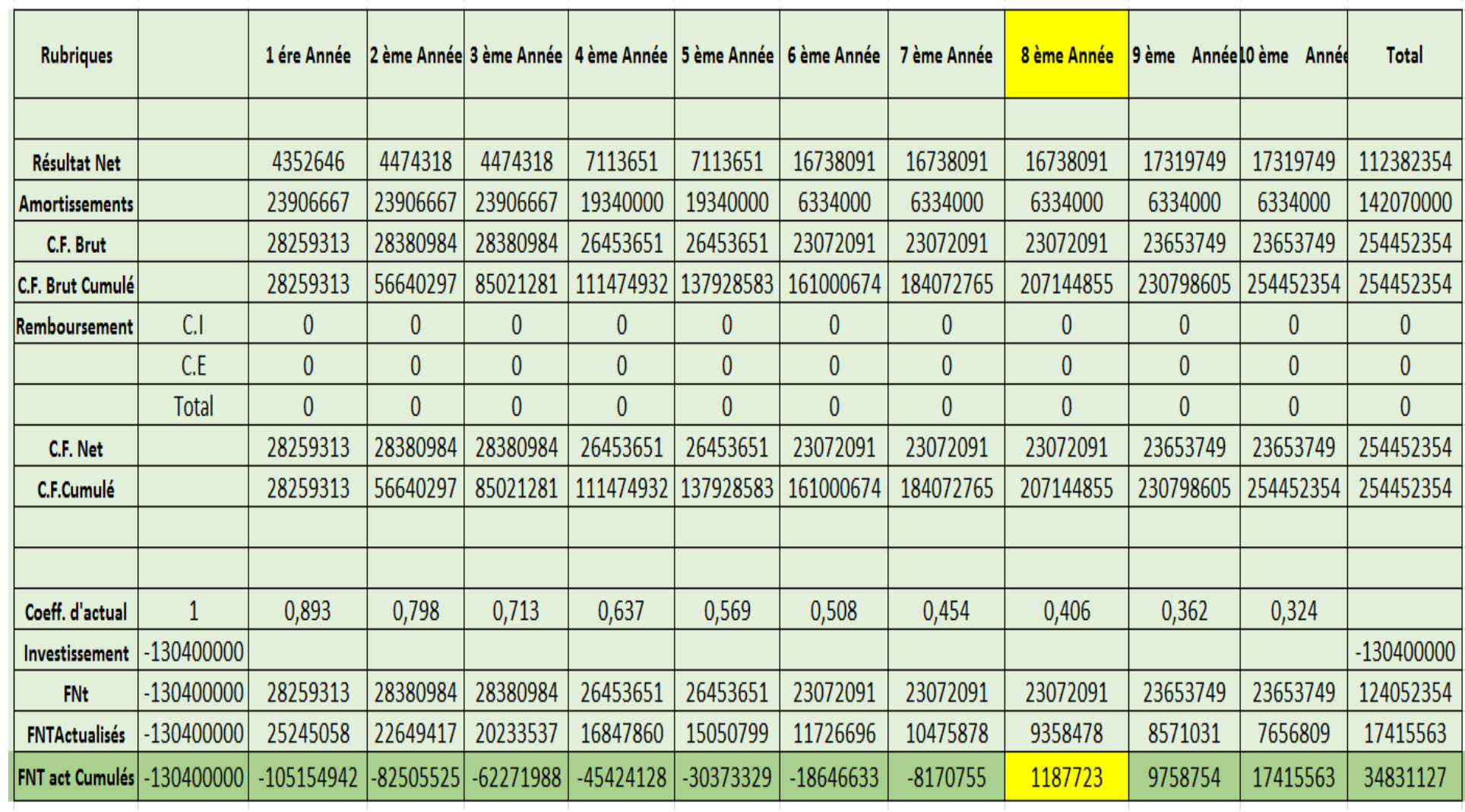

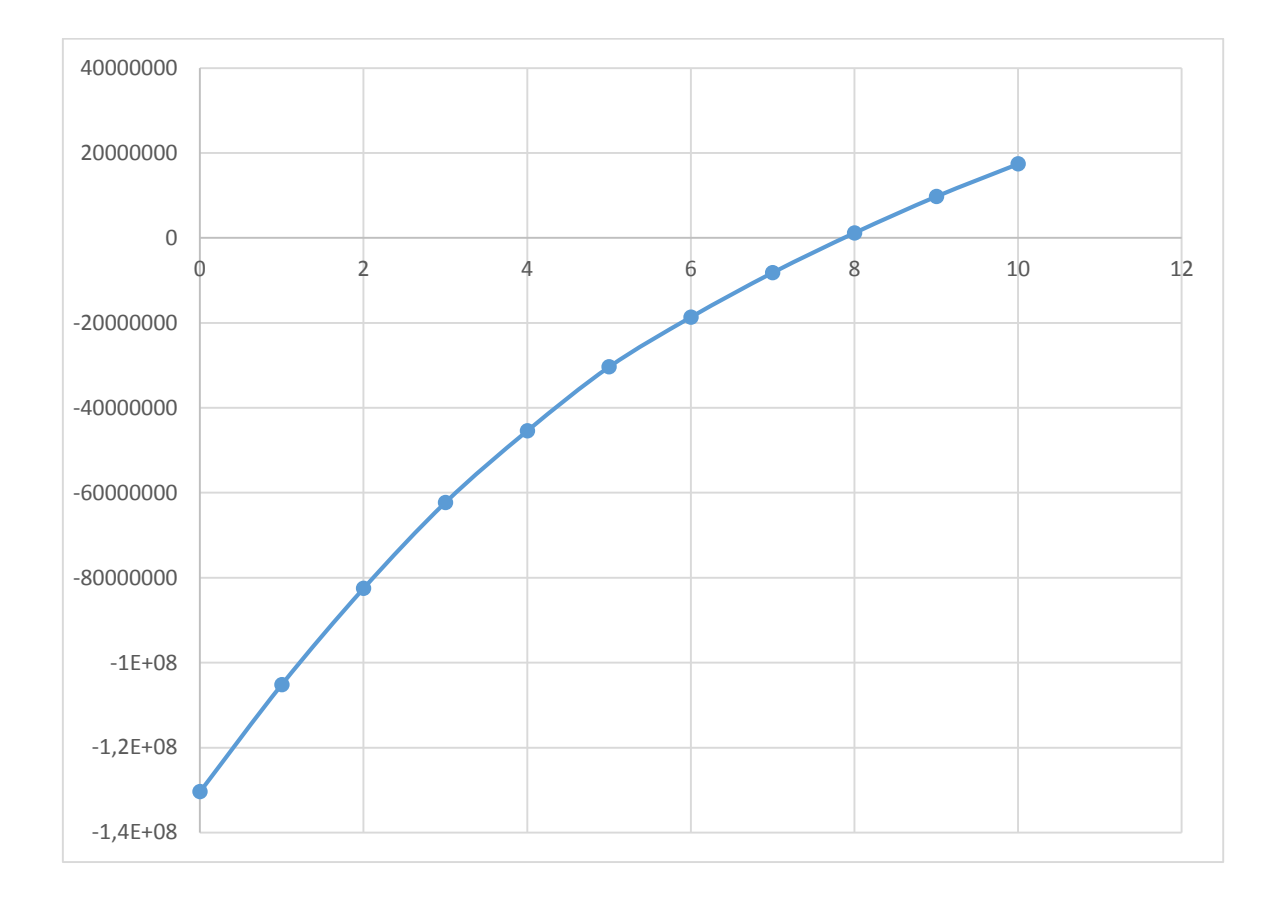

La figure suivante montre la variation de cumule des FNT actualisés pendant toute la période de projet.

**Figure 3: La variation des FNT actualisés cumulés** 

A partir de ces valeurs, on remarque que les cumules sont négatifs jusqu'à la huitième année c'est-à-dire que le montant total acquis est supérieur au montant d'investissement. Donc on peut déduire qu'à partir de la huitième année que l'investissement commence à devenir rentable.

D'ici on peut conclure qu' l'investissement n'est pas une dépense,

#### **IV.2.3. Influence de choix de taux d'actualisation sur un projet :**

L'actualisation est complexe, notamment du fait de la difficulté de fixer un taux d'actualisation nécessaire au calcul. Comme il a déjà été mentionné avant, souvent le taux d'actualisation considéré pour ce projet est de 12%. Mais ce taux peut changer et pour voir son influence de près, on refait le calcul de trésorerie avec un taux d'actualisation de 9%.

Le tableau suivant est le tableau de trésorerie pour un taux d'actualisation de 9% :

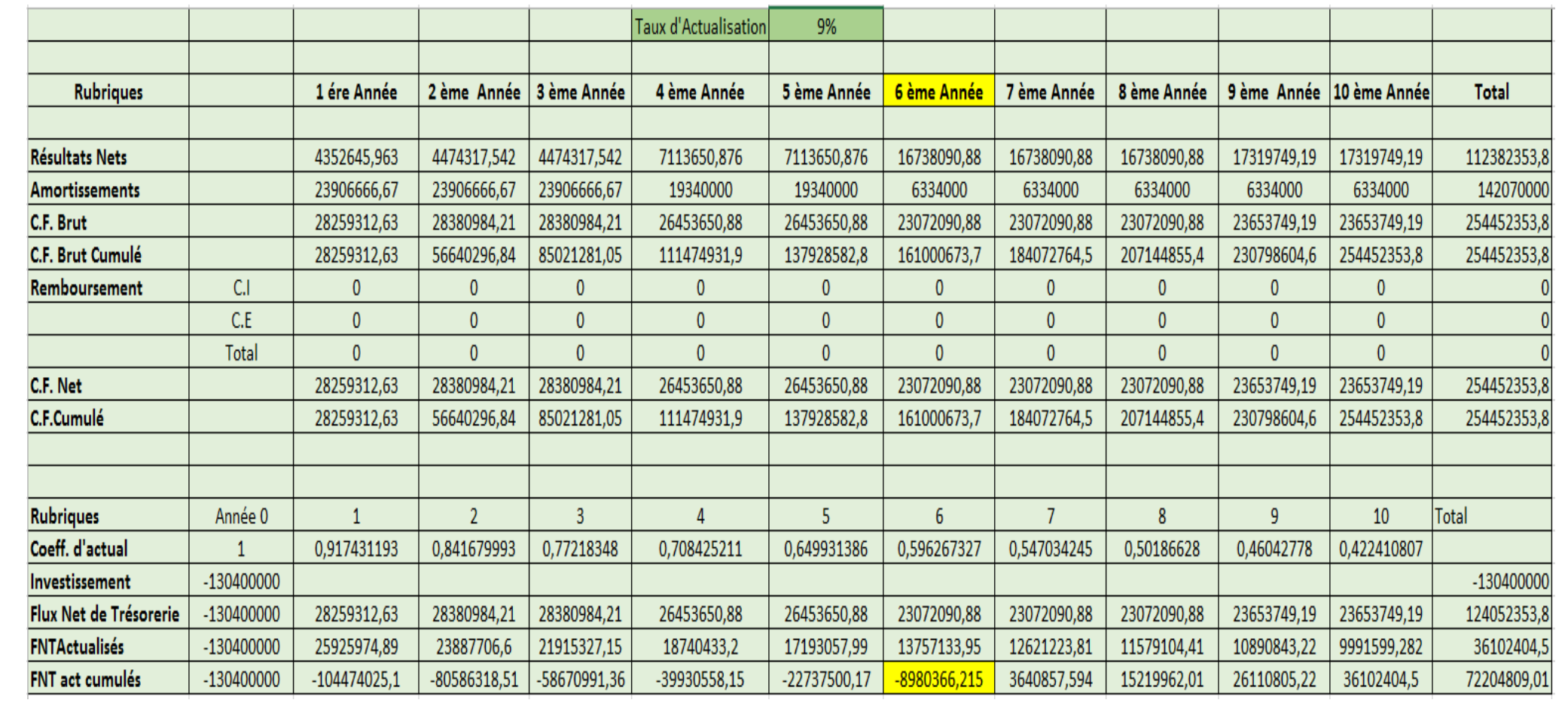

## **Tableau 16 : L'influence de taux d'actualisation sur la trésorerie de projet**

D'après les résultats obtenus ci-dessus, on remarque que les FNT cumulés sont totalement différents que les valeurs précédentes (pour le cas d'un taux d'actualisation i =12%). L'investissement peut être récupéré à partir de la sixième année.

Donc on peut conclure que le taux d'actualisation est une variable clé, son choix dépend de plusieurs facteurs comme le marché monétaire du pays et l'inflation c'est pourquoi il joue un rôle très important sur la trésorerie de l'entreprise et sur l'économie du pays en général.

## **V. Conclusion générale :**

Le tableau de trésorerie constitue un outil de base d'analyse privilégié ; il repose sur une approche dynamique et cherche à mettre en évidence les choix stratégiques de l'entreprise et leurs conséquences pour l'avenir de celle-ci.

Grace à l'établissement et l'analyse de tableau de trésorerie de ce projet minier, on a pu voir qu'après sept ans l'entreprise peut récupérer ses dépenses et rembourser son investissement. D'un côté cela permet de mettre en évidence l'importance de l'investissement et de l'autre de confirmer qu'un investissement n'est pas une dépense

## **Bibliographie**

**[1]** DELAHAYE Florence, DELAHAYE Jacqueline ; « Finance d'entreprise, Manuel et Applications » ; Paris 2007.

**[2]** AIT YAHIATENE Abderrezak ; « cours d'économie 5 ème Année» ; ENP Alger.

**[3]** KOSSIER Aboubakre ; « Approche économique de l'exploitabilité du gisement de Draissa (Bechar) » ; Mémoire Fin d'études à l'ENP Alger.

**[4]** AITKAID Yassine ; « Etude économique de l'exploitation de la partie inférieure du gisement de zinc de Chaabet El Hamra » ; Mémoire Fin d'études à l'ENP Alger.